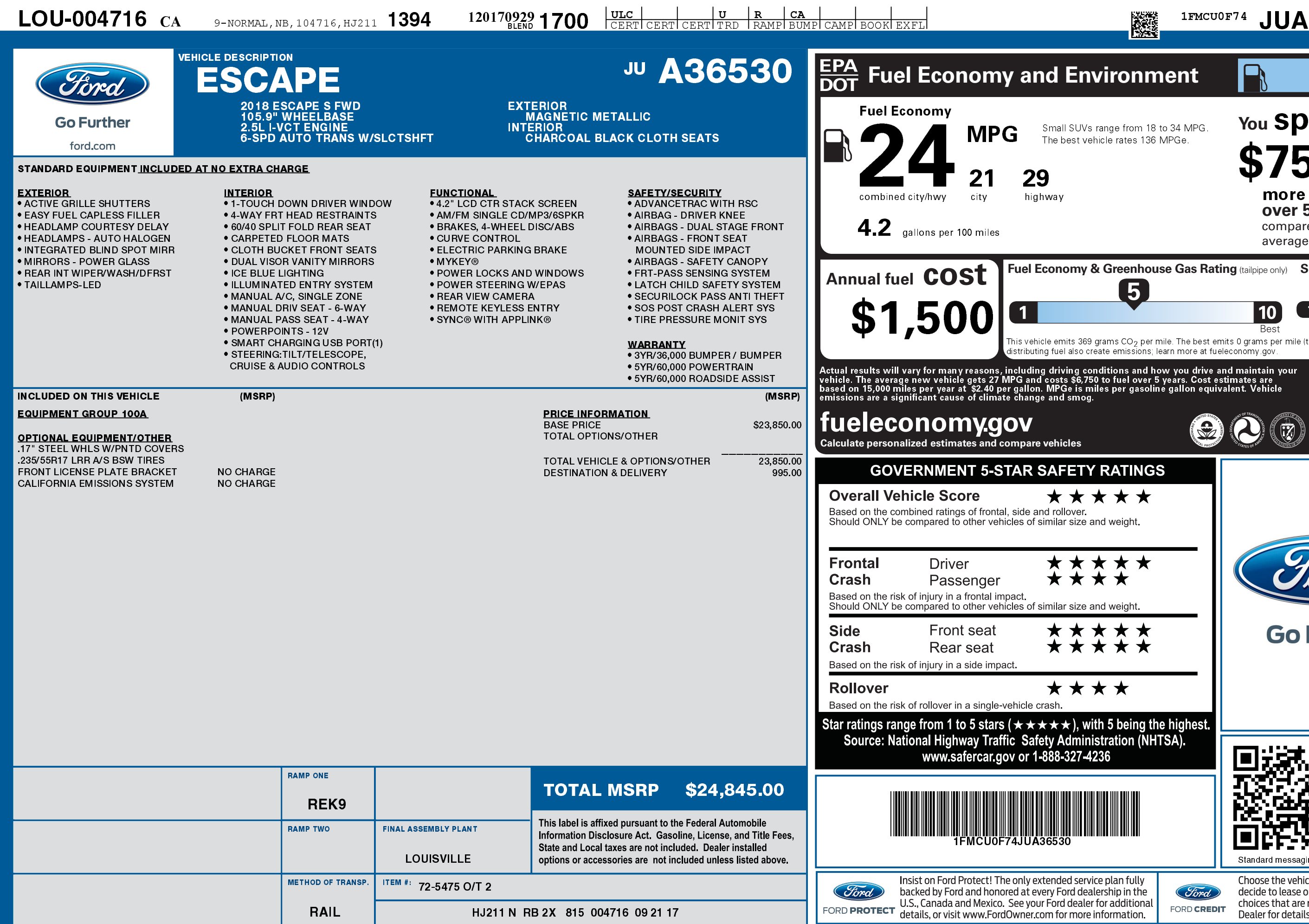

1201709291700

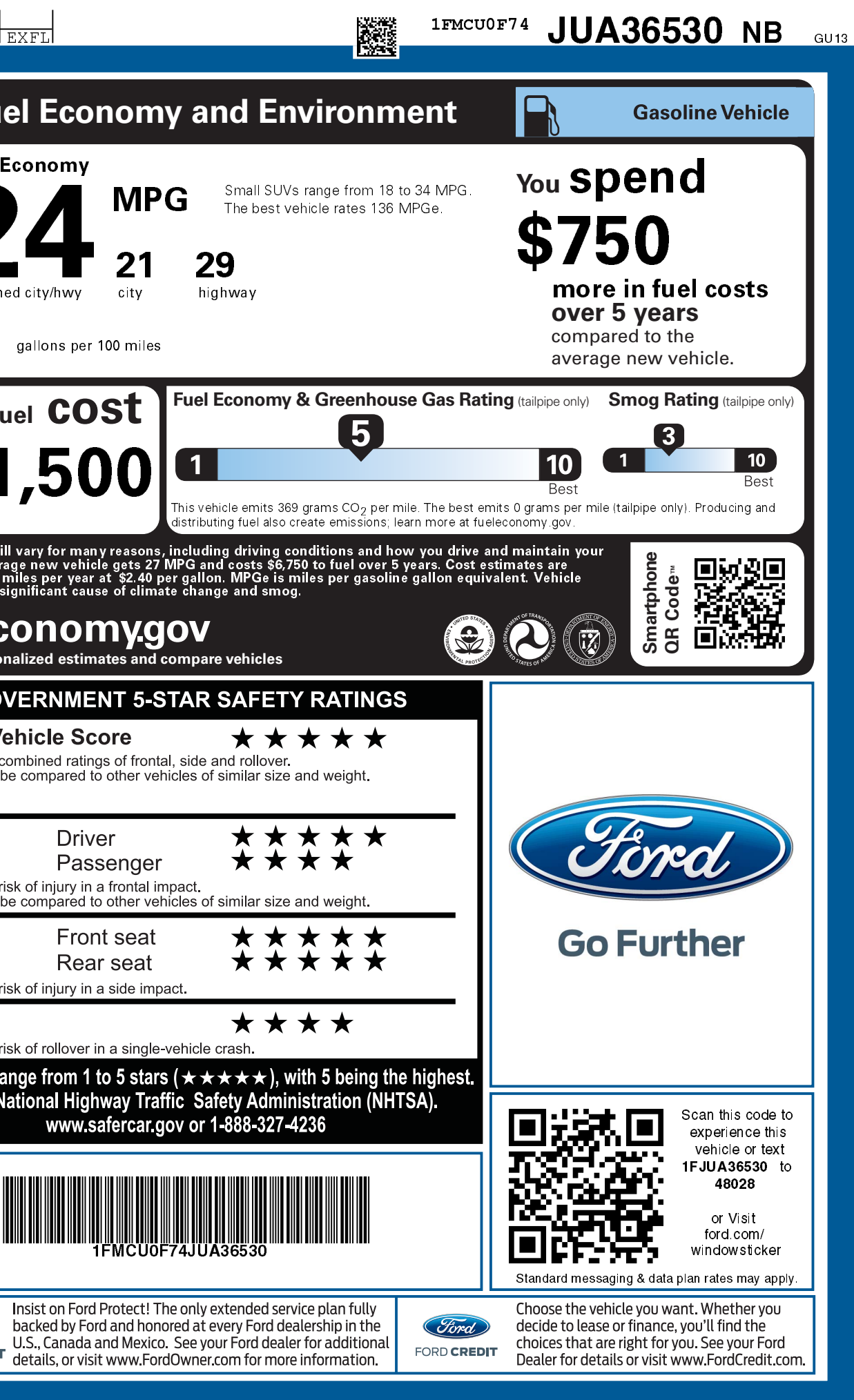